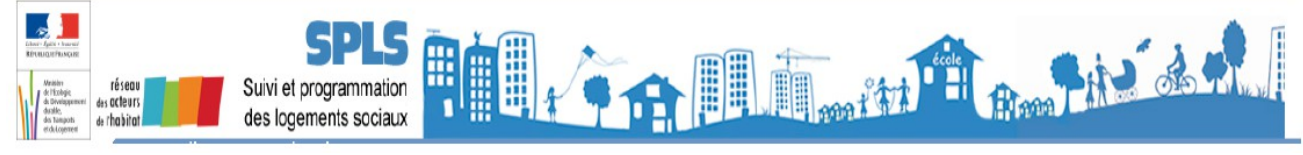

## **FICHE PRATIQUE N°06 "Comment changer la commune d'un dossier en cours d'instruction ?"**

## **Question :**

Une opération a été programmée par le gestionnaire des aides à la pierre. En cours d'instruction, l'instructeur s'aperçoit que la commune n'est pas correcte et souhaite la modifier.

Est-il possible de modifier la commune à cette étape du dossier ?

## Réponse :

La commune ne peut être modifiée sur le dossier d'instruction.

- 1. Le gestionnaire supprime le dossier de financement dans Galion la demande de programmation passe à l'état « validée »
- 2. Le gestionnaire rejette le dossier en précisant qu'il y a une erreur de commune et qu'une nouvelle demande de programmation doit être saisie - la demande de programmation passe à l'état « rejetée »
- 3. Le MO ressaisit une nouvelle demande et la valide
- 4. Le gestionnaire pré-programmer, programme et instruit le dossier.